## Year-at-a-glance Journal

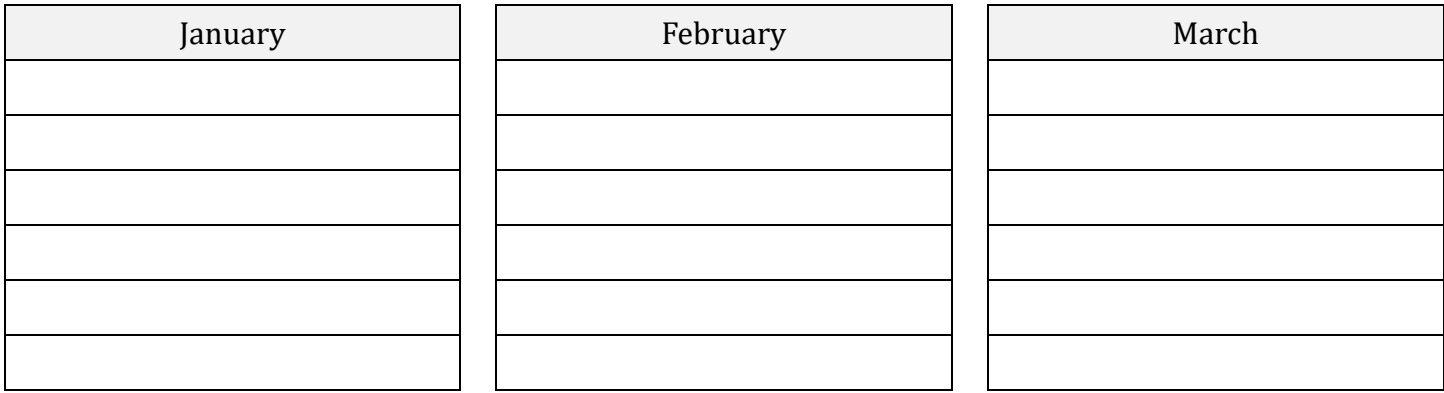

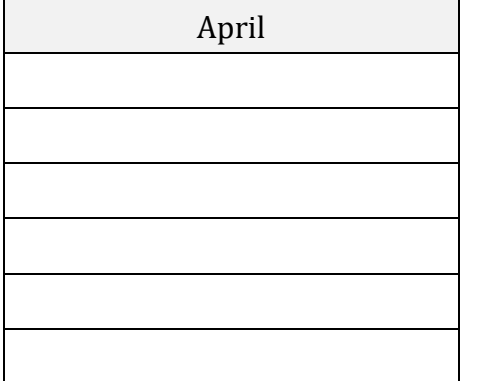

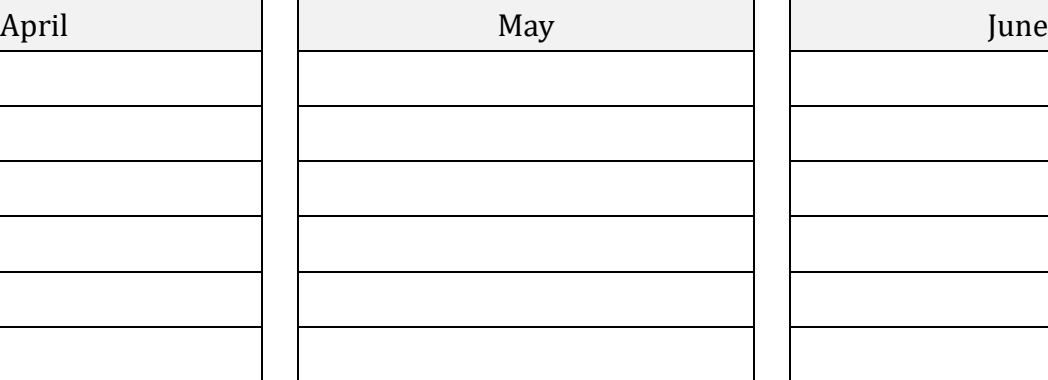

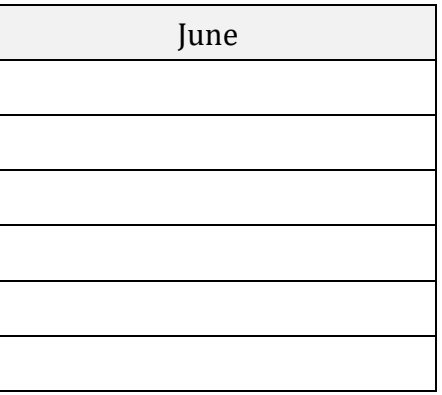

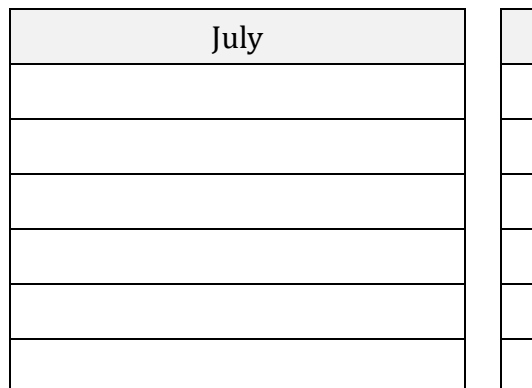

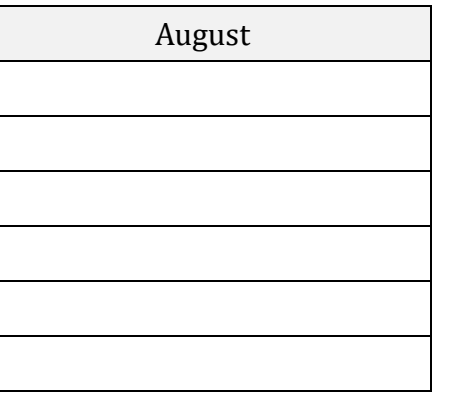

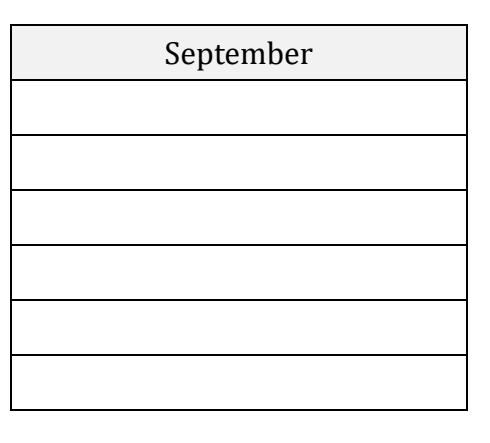

December

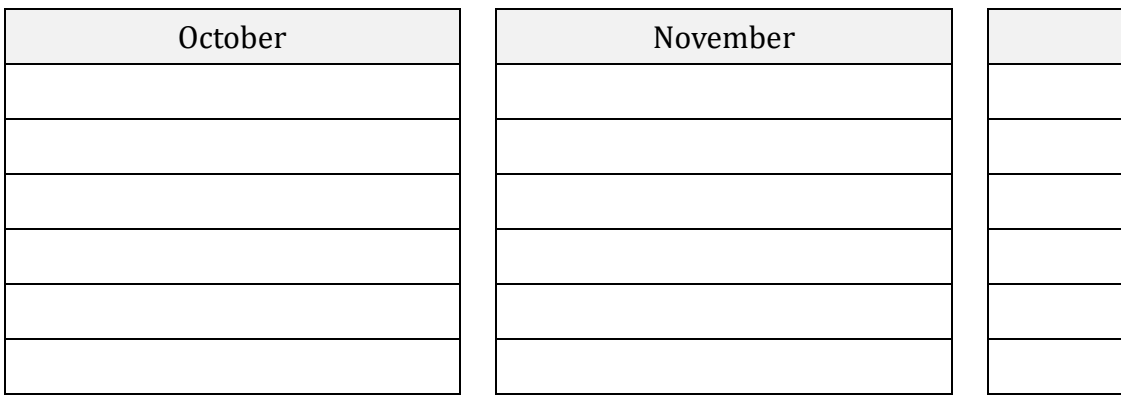

source: [www.neworchards.com](http://www.neworchards.com/)